# **Compilers and Interpreters Tutorial 1**

Sorin Manolache, sorma@ida.liu.se

- *flex* and *bison* documentation available at http://www.ida.liu.se/~TDDB44/
- online version of this tutorial:

```
http://www.ida.liu.se/~sorma/teaching/compinterp/tutorial1.pdf
```

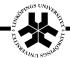

#### **Flex**

- is a scanner generator
- the input is a file (specification file) containing mainly a set of rules for the token construction
- the output is a C source file containing the scanner code
- the entry point is the function

```
int yylex()
```

- yylex scans tokens from the FILE \*yyin (stdin) until
  - a rule matches and the associated action executes a return statement
  - EOF is reached. yylex then returns 0

## Flex – Input File Specification

• 3 parts separated by %% on a new line

```
optional definitions
%%
optional rules
%%
optional additional C code
```

- rules section
  - format

<unindented pattern><whitespace><action>

- everything different from the above pattern is copied verbatim to the output file
- action is C code

#### Flex – Patterns (1)

x matches the character 'x'

. matches any character except newline

[xyz]

r+

r?

rs

rs

[C-X5-9] matches any (one) of the characters between

the brackets

[^A-Z] matches any (one) character different from

the characters between the brackets

r\* matches zero or more (unbounded)

occurrences of r. r is itself a regexp

matches one or more (unbounded)

occurrences of r. r is itself a regexp

matches zero or one r. r is itself a regexp

matches either r or s. r and s are themselves

regexps

matches r followed by s. r and s are

themselves regexps

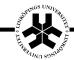

## Flex – Patterns (2)

matches r. Used for priority overriding matches r occurring at the beginning of line matches r at the end of line matches the end of file matches r in the context s. r is a regexp. s denotes a context (start condition)

- use "" or \ for avoiding the special meaning of some symbols
- special characters can be used: \n \r \t \a \b \f \v \0
- operator priorities:

highest

- concatenation
- \_

lowest

# Flex – Matching (1)

- "greedy", matches as much as possible
- if more than one rule can be applied, then the first appearing in the flex specification file is preferred
- if no rule matches, then the default rule applies: it copies the character to the output
- after matching
  - yytext (extern char yytext[];) contains the
    matched text
  - yyleng (extern int yyleng;) contains the matched text length

## Flex – Matching (2)

- Special actions, macros and handy functions:
  - ECHO
  - REJECT, choose next best rule, either a "later" one matching the same text, or another rule matching a the largest prefix of the matched text
  - yymore(), do another match and append its result to the current match
  - yyless(int n), push all but the first n characters back to the input stream (to be matched next time).
     yytext will contain only the first n of the matched characters.
  - YY\_USER\_ACTION denotes an action to be taken before the matched rule action

#### Flex – Definitions Section

format:

<unindented name><whitespace><definition>

- similar to macros, referred later in the rules section
- reference to a definition: {name}
- example:

```
DIGIT [0-9]
%%
{DIGIT}* return INT;
```

• everything between % { and % } is copied verbatim to the generated C source file, both in the definitions and in the rules section

## Flex – Contexts (Start Conditions)

- handy for matching some rules only if the scanner is in some state (context), for instance, when parsing inside comments or inside quotes
- the context (start condition) is defined in the definitions section
- the scanner enters a particular context after executing the action BEGIN(start\_condition\_name)
- if the start condition is *exclusive* then only those rules match that are specific to this context, i.e. those rules prefixed with <start\_condition\_name>
- if the start condition is inclusive then non-prefixed rules may match also
- prefixed rules cannot match if the scanner is not in the corresponding context (the start condition is false)

#### Flex – Contexts (2)

 the scanner exits a particular context either by entering another one or by entering the initial "start condition"
 (BEGIN(INITIAL))

syntax of start condition declaration:

```
%x exclusive_start_condition_name
%s inclusive start condition name
```

• example:

```
%x html_tag
%%
[^<]*
    BEGIN(html_tag);
<html_tag>[^>]*    printf("%s\n", yytext);
<html_tag>">"    BEGIN(INITIAL);
```

# Flex – Running and Compiling

- -i case insensitive, or %caseless
- %yylineno
- %yywrap **Or** %noyywrap
- %main **or** %nomain
- -o output file, or %output="name"
- if main or yywrap have to be provided (no %nomain or no %noyywrap) and are not provided by the user, then one has to link with the -lfl